## **POW! Frontier Features**

## **ver 1.60**

 $\mathcal{V}$  = available  $\mathcal{V}$  New = new  $\mathcal{V}$  = forthcoming SA = SA only

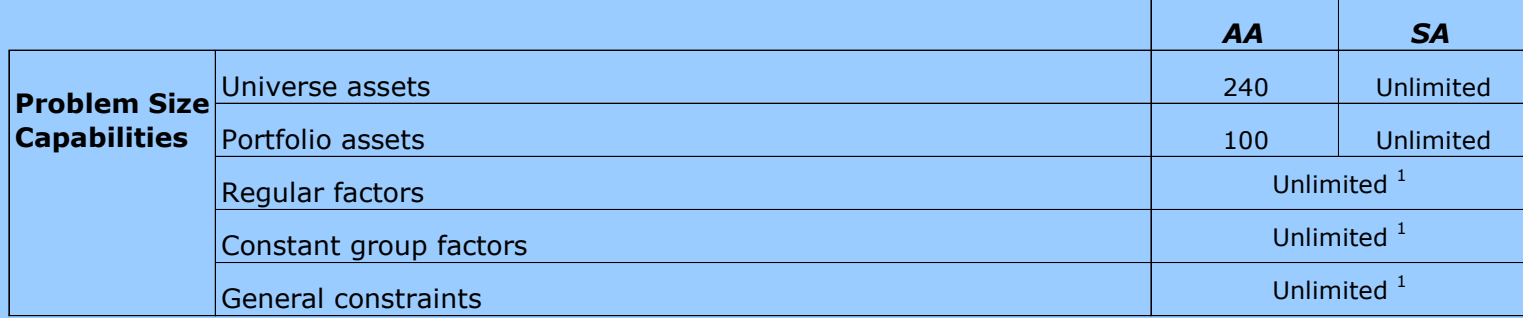

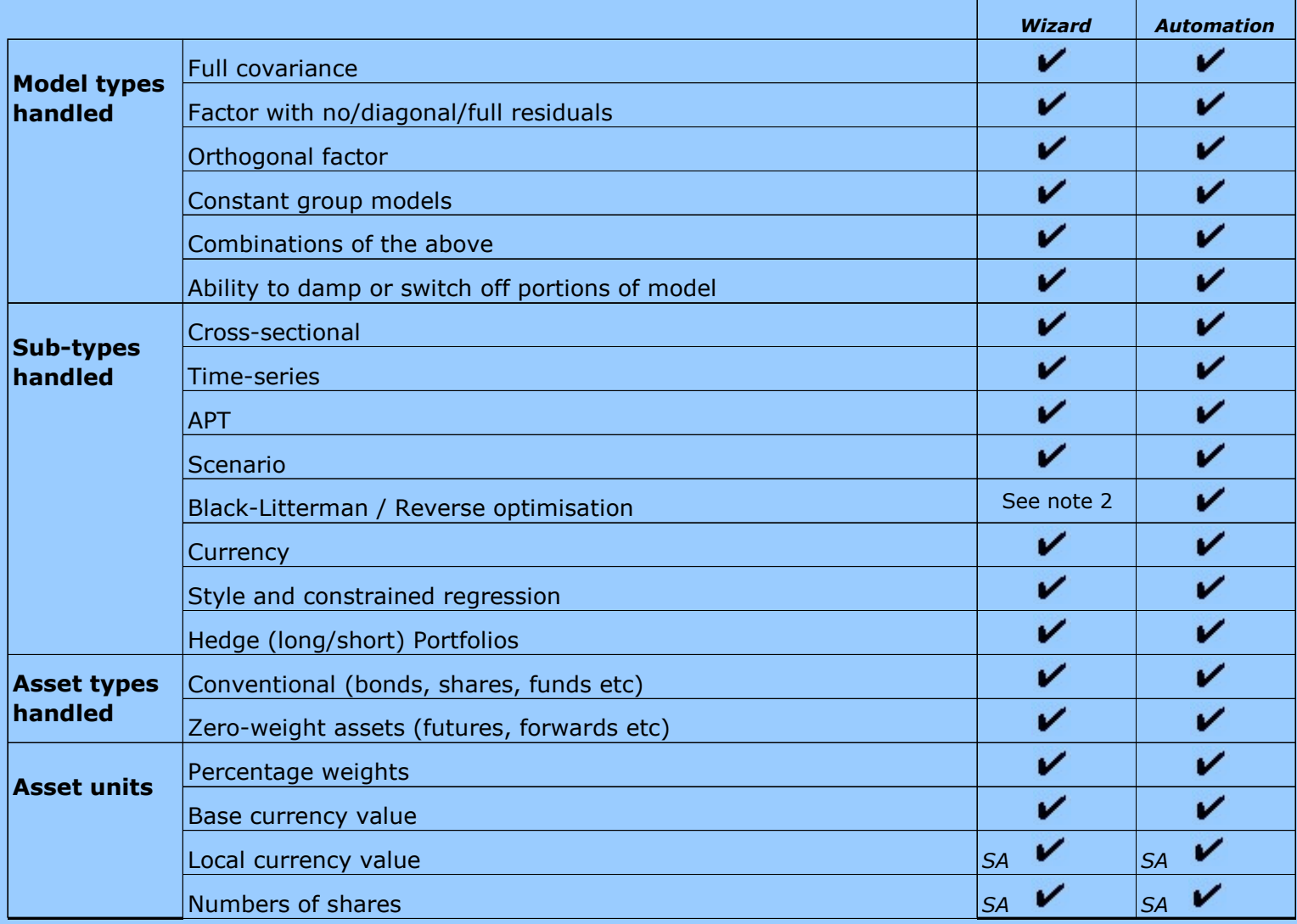

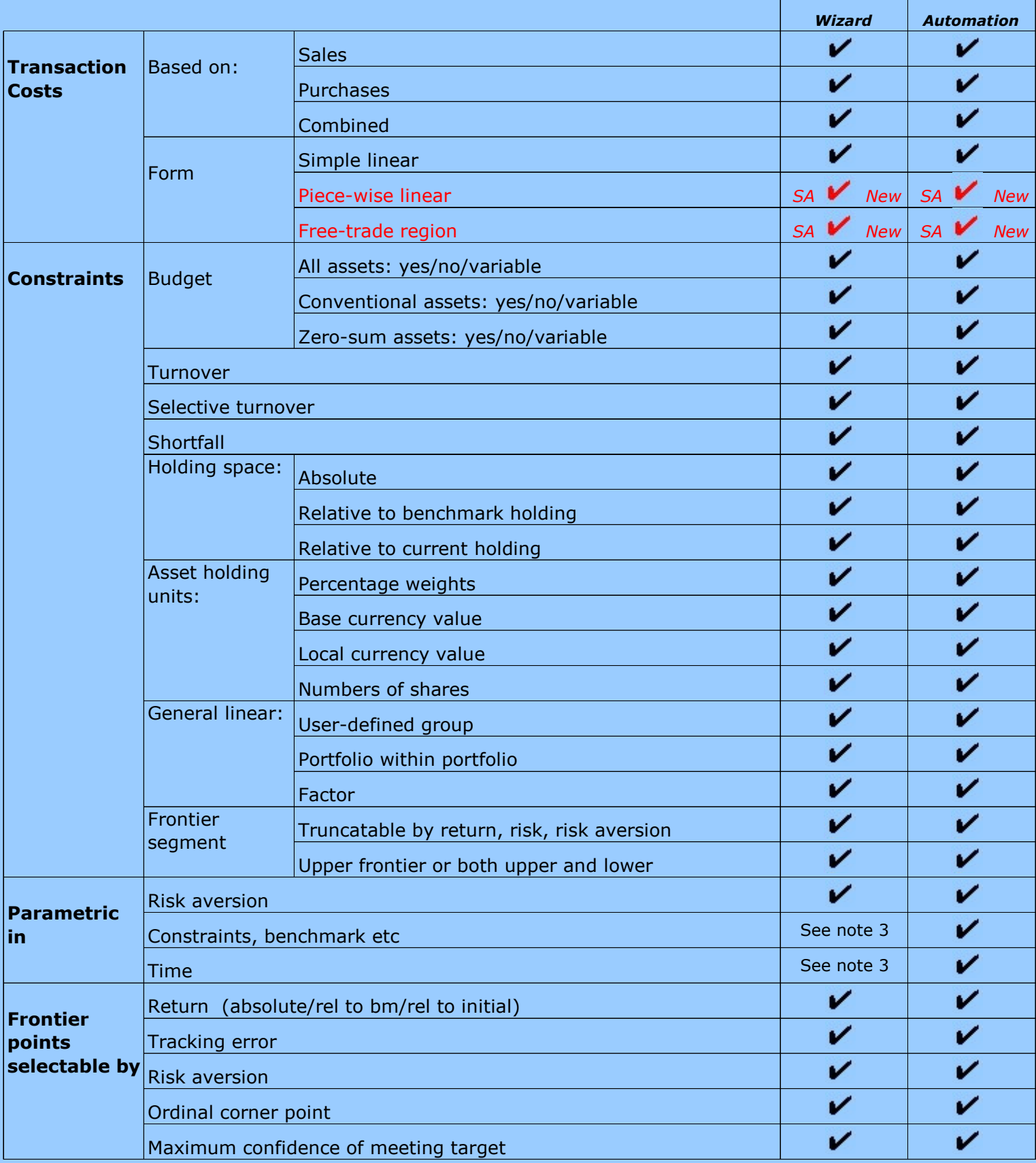

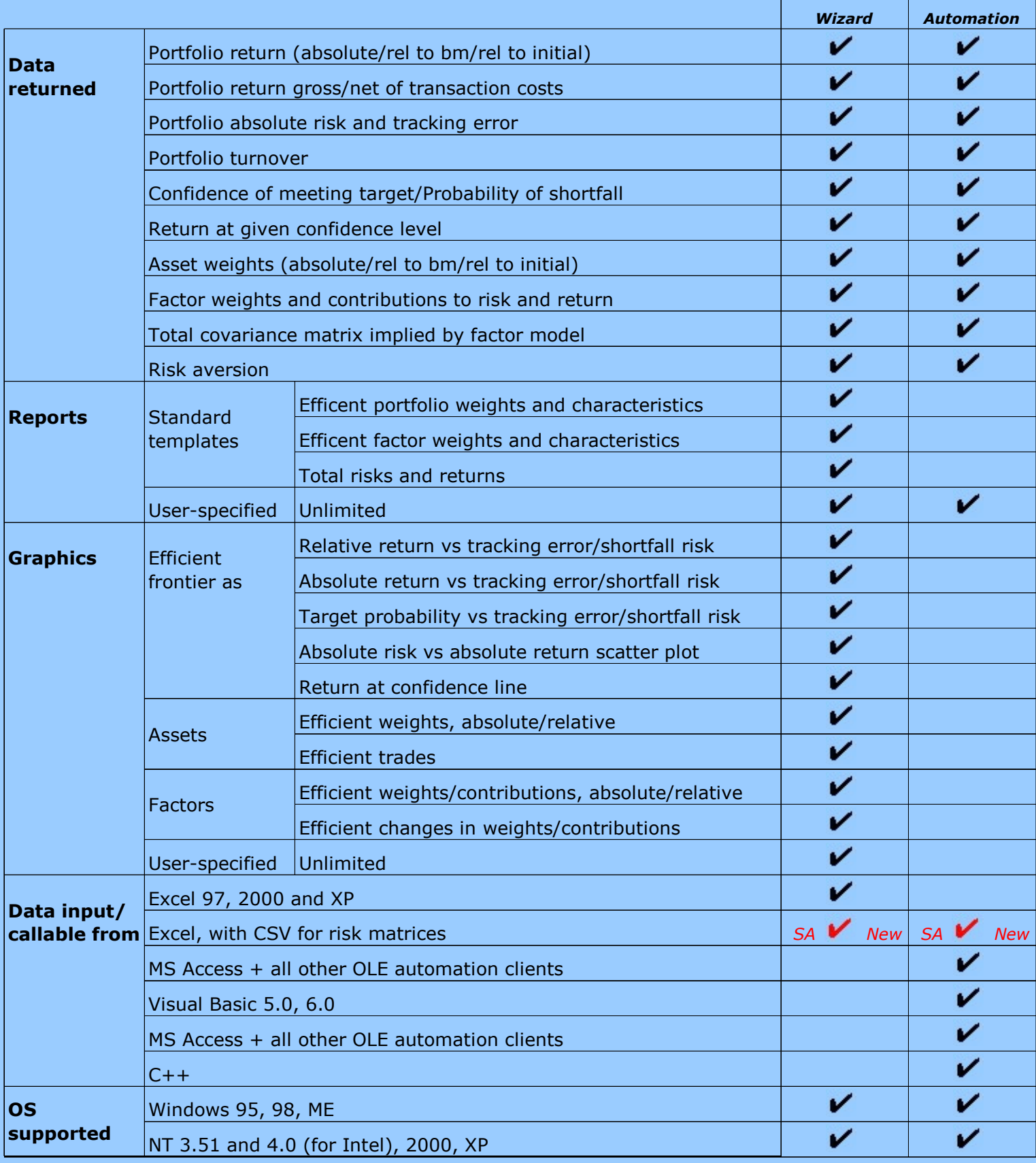

## **Notes**

1 In *POW!* **Frontier Wizard**, the total number of columns needed in the U.Main sheet to set betas and constraint coefficients cannot exceed 250; however using the sparse factor facility even large factor groups such as country and industry can be compressed down to no more than a pair of columns.

2 *POW!* **Bayes**, a module permitting the implementation of Black-Litterman and other Bayesian procedures in *POW! Frontier* is available separately; reverse optimisation, asset and portfolio tracking error, and related calculations can also be carried out using the **POW!** VarPf Excel Bridge functions

3 *NEW!* A separate Back Test Wizard add-in designed to work with *POW! Frontier* is available